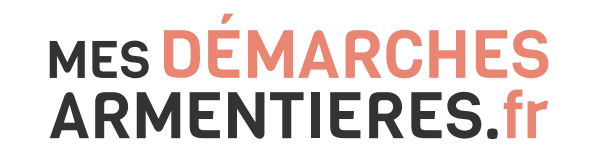

Mon compte Rendez-vous Alerter la mairie Payer mes factures Aide numérique **Antique Rom Prénom Se déconnecter** 

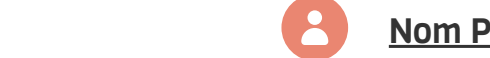

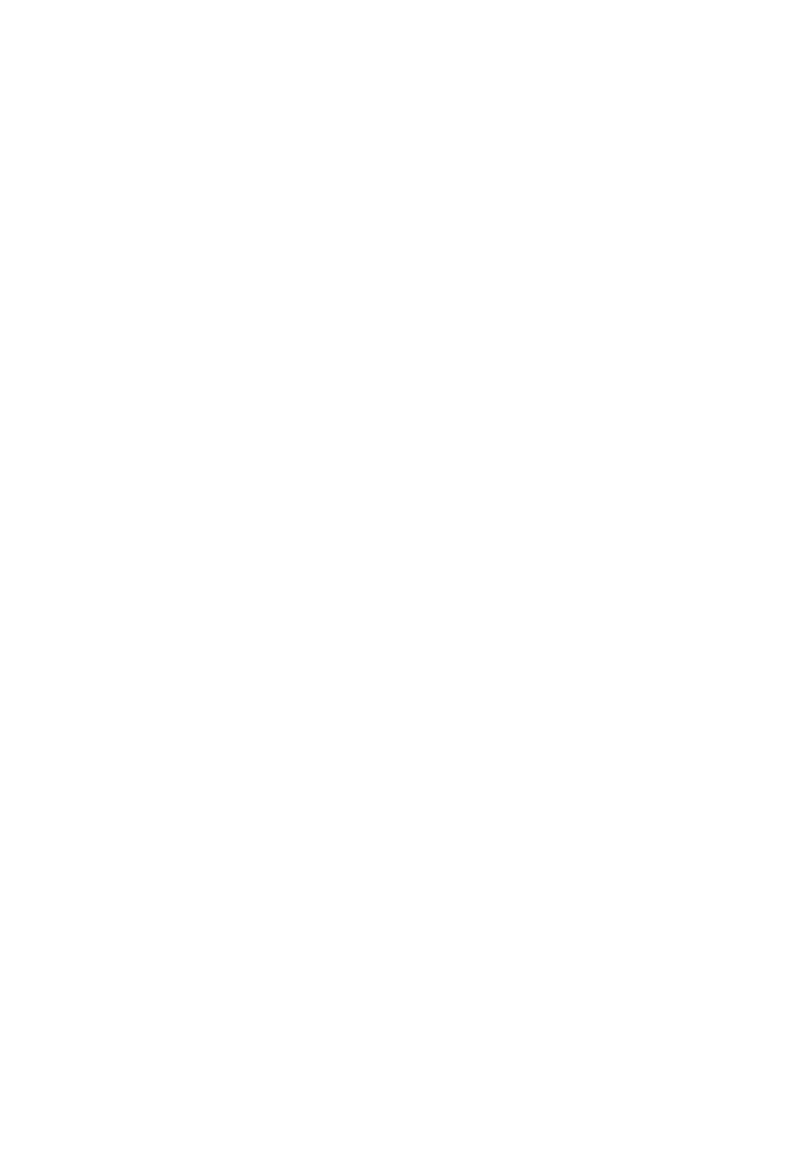

Nom\* : Prénom\* : Email\* : Téléphone : TOUTES LES DÉMARCHES LE COMMUNISTIE

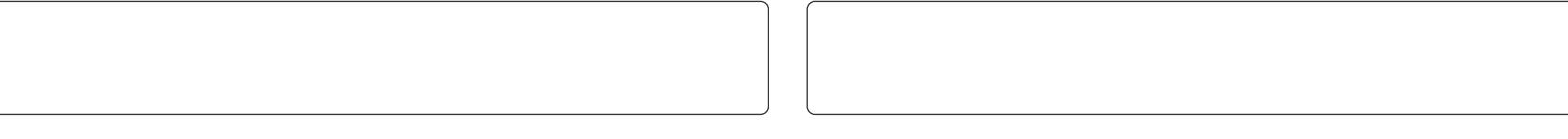

# COORDONNÉES

Lorem ipsum dolor sit amet, consectetuer adipiscing elit, sed diam nonummy nibh euismod tincidunt ut laoreet dolore magna aliquam erat volutpat. Ut wisi enim ad minim veniam, quis nostrud exerci tation. Lorem ipsum dolor sit amet, consectetuer na aliquam erat volutpat. Ut wisi enim ad minim veniam, quis nostrud exerci tation.<br>. Votre code de suivi : Vous souhaitez signaler h euismod tincidunt ut lac<br>…

#### Date de naissance\* :

 $\Box$ jj / mm / aaa <u>Enfance & vie scolaire de vie scolaire de vie scolaire de vie scolaire de vie scolaire de vie scolaire de vie</u>

#### Civilité\* :

 $\overline{\mathbf{u}}$ 

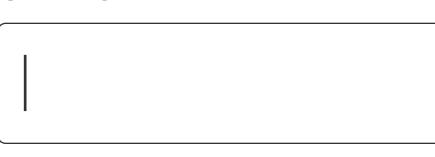

- Lorem ipsum dolor sit amet, consectetuer adipiscing elit, sed diam nonummy.<br>'
- $\circlearrowright$  Lorem ipsum dolor sit amet, consectetuer adipiscing.
- Lorem ipsum dolor sit amet, consectetuer adipiscing elit, sed diam nonummy nibh euismod
- Lorem ipsum dolor sit amet, consectetuer adipiscing elit, sed diam nonummy nibh euismod tincidunt ut.

- **C** Lorem ipsum dolor sit amet, consectetuer adipiscing elit, sed diam nonummy.
- Lorem ipsum dolor sit amet, consectetuer adipiscing.
- Lorem ipsum dolor sit amet, consectetuer adipiscing elit, sed diam nonummy nibh euismod mpoum dolor oft an
- Lorem ipsum dolor sit amet, consectetuer adipiscing elit, sed diam nonummy nibh euismod tincidunt ut.

#### Lorem ipsum dolor sit :

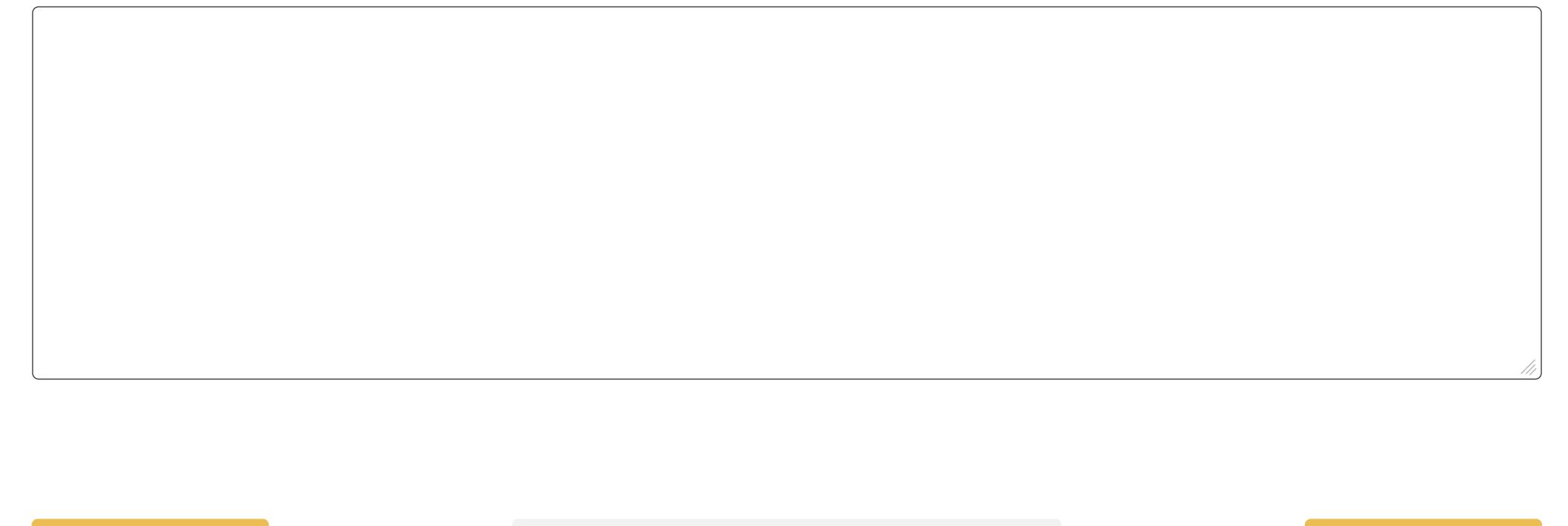

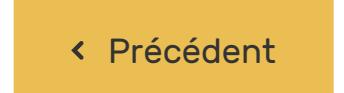

Entre Contracteur de la cours de la démarche en cours de la démarche en cours de la cours de la cours de la cours

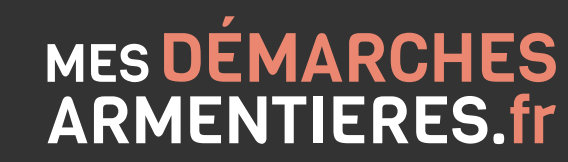

Ceci est une liste de boutons radio\* :

Ceci est une liste de checkbox\* :

# DEMANDER MON COMPOSTEUR

CE SERVICE EST PROPOSÉ PAR LILLE MÉTROPOLE

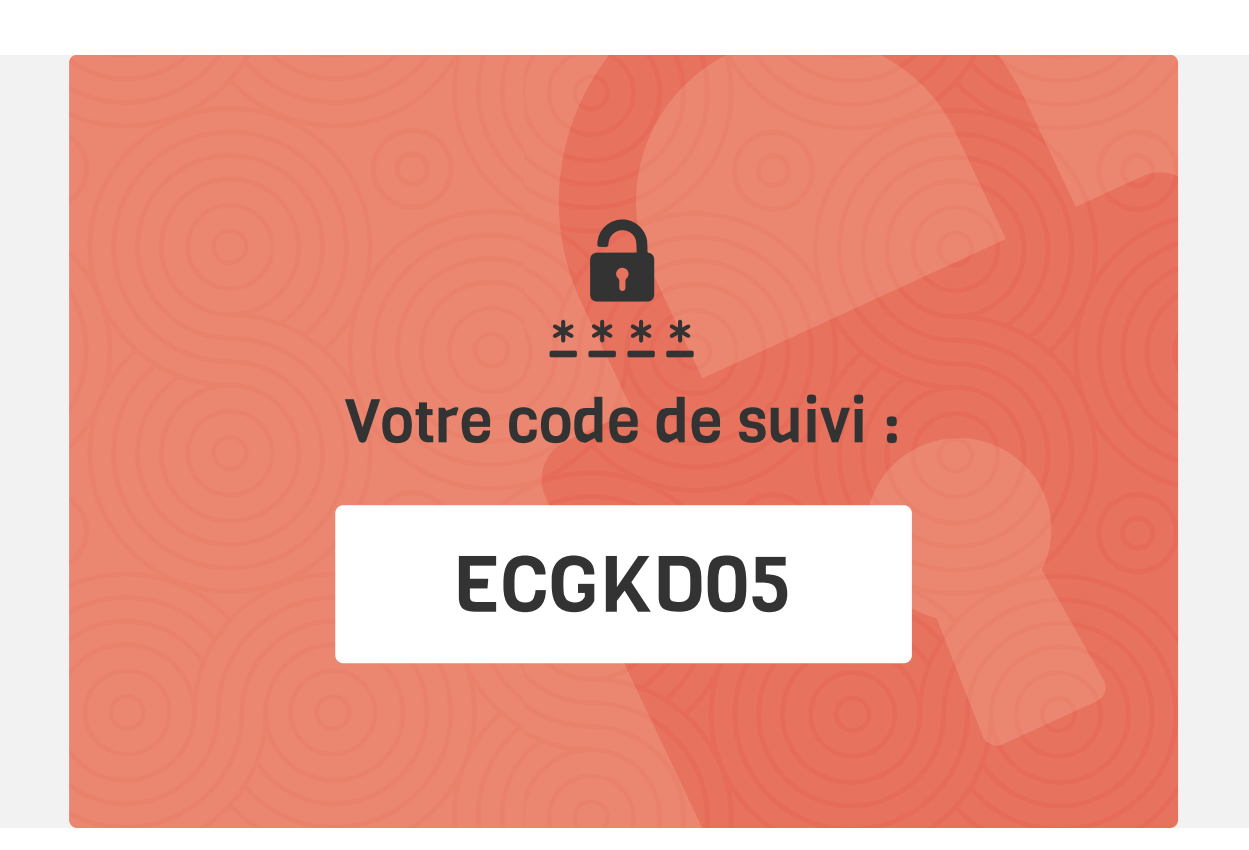

Lundi au samedi de 9h à 13h

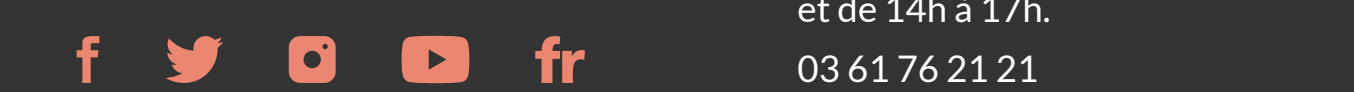

# Hôtel de ville

Lundi au samedi de 9h à 13h

et de 14h à 17h. 03 61 76 21 21

## Cité sociale & culturelle

Lundi au samedi de 9h à 13h

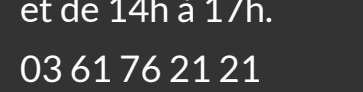

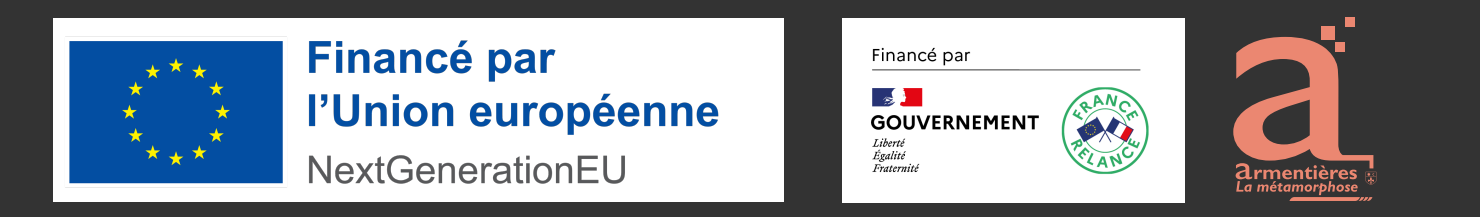

## Service Proximité

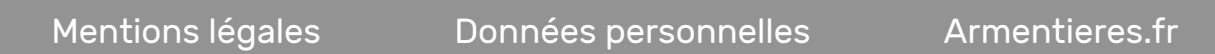